## **LINE で写真や動画を送信する**

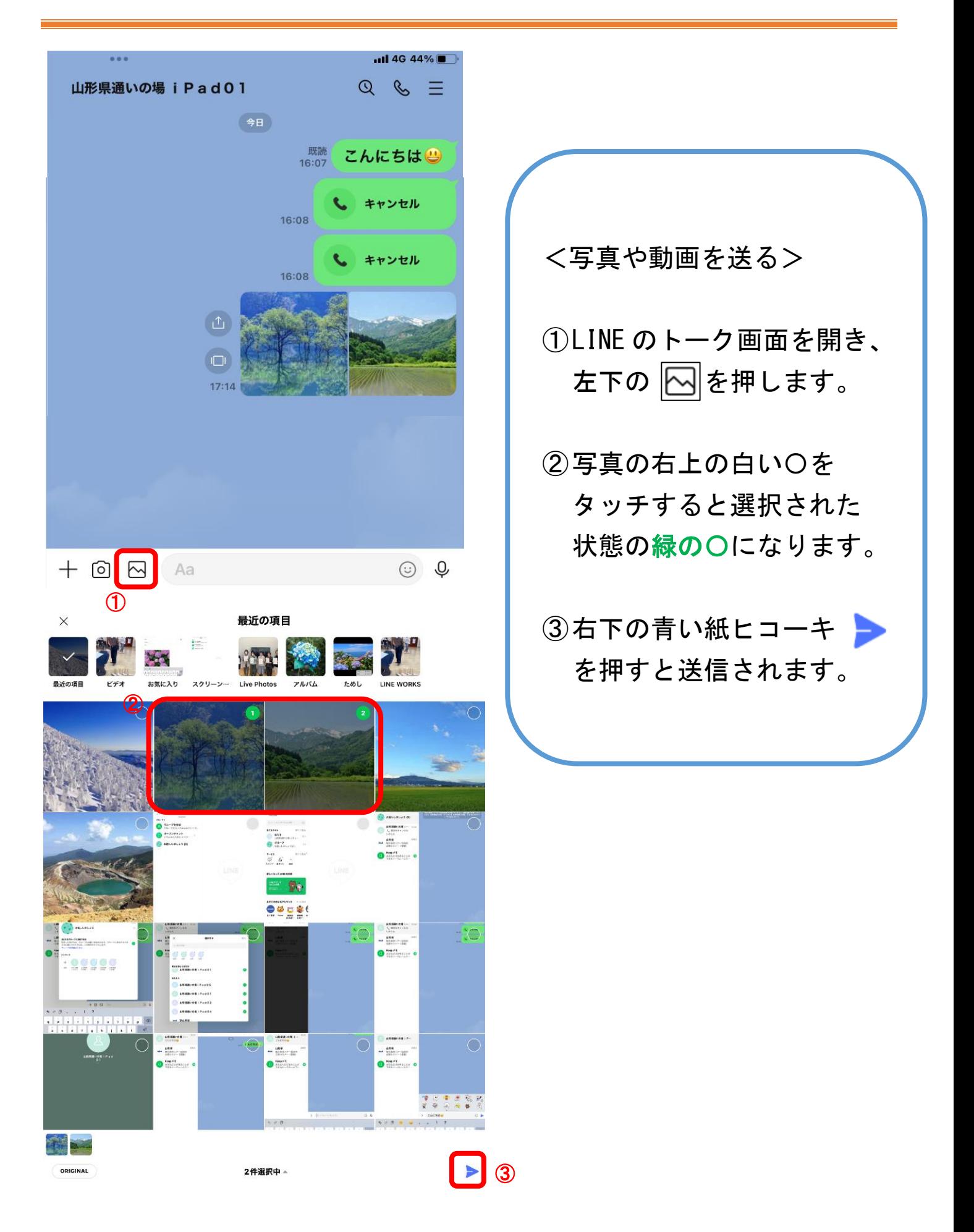